# Examples of generated LATEX tables

Nuno Fachada

July 8, 2021

```
library(micompr)
mic <- micomp(4, 0.95,
             list(list(name = "NLvsJOK", grpout = pphpc_ok),
                  list(name = "NLvsJNS", grpout = pphpc_noshuff),
                  list(name = "NLvsJDIF", grpout = pphpc_diff)),
             concat = TRUE)
```
# caption = "Default table.")

|                 | Data                      | Outputs |                  |                         |                  |  |  |
|-----------------|---------------------------|---------|------------------|-------------------------|------------------|--|--|
| Comp.           |                           | out1    | $_{\text{out2}}$ | out3                    | $_{\text{out4}}$ |  |  |
|                 | $\#\text{PCs}$ (95% var.) | 5       | 3                |                         | 10               |  |  |
|                 | $MNV$ (95% var.)          | 0.323   | 0.420            | 0.061                   | 0.026            |  |  |
| <b>NLvsJOK</b>  | Par. test (PC1)           | 0.821   | 0.470            | 0.971                   | 0.473            |  |  |
|                 | Non-par. test (PC1)       | 1.000   | 0.579            | 0.796                   | 0.393            |  |  |
|                 | <b>PCS</b>                |         |                  |                         |                  |  |  |
|                 | $\#\text{PCs}$ (95% var.) | 3       | $\mathfrak{D}$   |                         | $\mathfrak{D}$   |  |  |
|                 | MNV $(95\% \text{ var.})$ | $2e-09$ | 0.032            | 8e-07                   | $6e-18$          |  |  |
| <b>NLvsJNS</b>  | Par. test $(PC1)$         |         | 0.009            |                         | 2e-18            |  |  |
|                 | Non-par. test (PC1)       | le-05   | 0.009            |                         | 1e-05            |  |  |
|                 | <b>PCS</b>                |         |                  |                         |                  |  |  |
|                 | $\#\text{PCs}$ (95% var.) |         |                  | 3                       | 5                |  |  |
|                 | $MNV$ (95% var.)          | NA      | NA.              | $3e-14$                 | $5e-09$          |  |  |
| <b>NLvsJDIF</b> | Par. test (PC1)           | $7e-17$ | <u>7e-11</u>     | $2\mathrm{e}\text{-}15$ | 2e-09            |  |  |
|                 | Non-par. test $(PC1)$     | -05     |                  | .e-05                   | $-05$            |  |  |
|                 | <b>PCS</b>                |         |                  |                         |                  |  |  |

Table  $\boldsymbol{1}$  – Default table.

caption = "Booktabs.", booktabs = T)

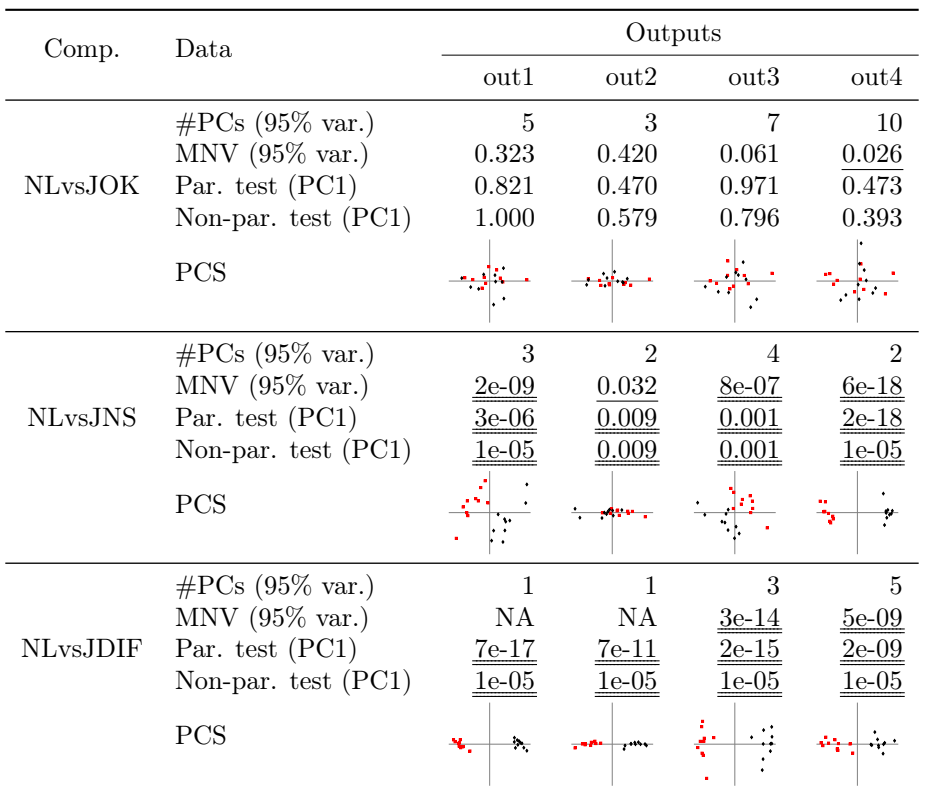

Table 2 – Booktabs.

```
booktabs = T, labels_cmp_show = F,
caption = "No comparison label.")
```

| Data.                     |              |                  | Outputs          |                |
|---------------------------|--------------|------------------|------------------|----------------|
|                           | out1         | $_{\text{out2}}$ | $_{\text{out3}}$ | out4           |
| $\#\text{PCs}$ (95% var.) | 5            | 3                | 7                | 10             |
| $MNV$ (95% var.)          | 0.323        | 0.420            | 0.061            | 0.026          |
| Par. test $(PC1)$         | 0.821        | 0.470            | 0.971            | 0.473          |
| Non-par. test (PC1)       | 1.000        | 0.579            | 0.796            | 0.393          |
| PCS                       |              |                  |                  |                |
| $\#\text{PCs}$ (95% var.) | 3            | $\overline{2}$   | 4                | $\overline{2}$ |
| $MNV$ (95% var.)          | $2e-09$      | 0.032            | 8e-07            | $6e-18$        |
| Par. test $(PC1)$         | $3e-06$      | 0.009            | $0.001\,$        | <u>2e-18</u>   |
| Non-par. test $(PC1)$     | $1e-05$      | 0.009            | $0.001\,$        | $1e-05$        |
| PCS                       |              |                  |                  |                |
| $\#\text{PCs}$ (95% var.) | 1            | 1                | 3                | 5              |
| $MNV$ (95% var.)          | ΝA           | NA               | 3e-14            | $5e-09$        |
| Par. test $(PC1)$         | <u>7e-17</u> | <u>7e-11</u>     | 2e-15            | 2e-09          |
| Non-par. test $(PC1)$     | $1e-05$      | $1e-05$          | 1e-05            | 1e-05          |
| PCS                       |              |                  |                  |                |

Table  $\mathbf{3}$  – No comparison label.

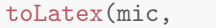

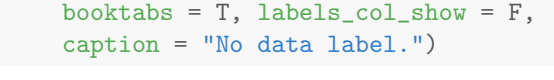

| Comp.           |                    |                    | Outputs            |                              |
|-----------------|--------------------|--------------------|--------------------|------------------------------|
|                 | $_{\text{out1}}$   | $_{\text{out2}}$   | out3               | $_{\text{out4}}$             |
|                 | 5                  | 3                  | 7                  | 10                           |
|                 | 0.323              | 0.420              | 0.061              | 0.026                        |
| <b>NLvsJOK</b>  | 0.821              | 0.470              | 0.971              | 0.473                        |
|                 | 1.000              | 0.579              | 0.796              | 0.393                        |
|                 |                    |                    |                    |                              |
|                 | 3                  | $\overline{2}$     | 4                  | $\overline{2}$               |
|                 | 2e-09              | 0.032              | 8e-07              | $6e-18$                      |
| <b>NLvsJNS</b>  | $3e-06$            | 0.009              | $0.001\,$          | 2e-18                        |
|                 | $1e-05$            | 0.009              | 0.001              | 1e-05                        |
|                 |                    |                    |                    |                              |
|                 | 1                  | 1                  | 3                  | 5                            |
|                 | NA                 | NA                 | $3e-14$            | $5e-09$                      |
| <b>NLvsJDIF</b> | $7e-17$<br>$1e-05$ | $7e-11$<br>$1e-05$ | $2e-15$<br>$1e-05$ | <u>2e-09</u><br><u>1e-05</u> |
|                 | ÷.                 |                    |                    |                              |

 ${\bf Table}$   ${\bf 4}$  –  ${\bf No}$  data label.

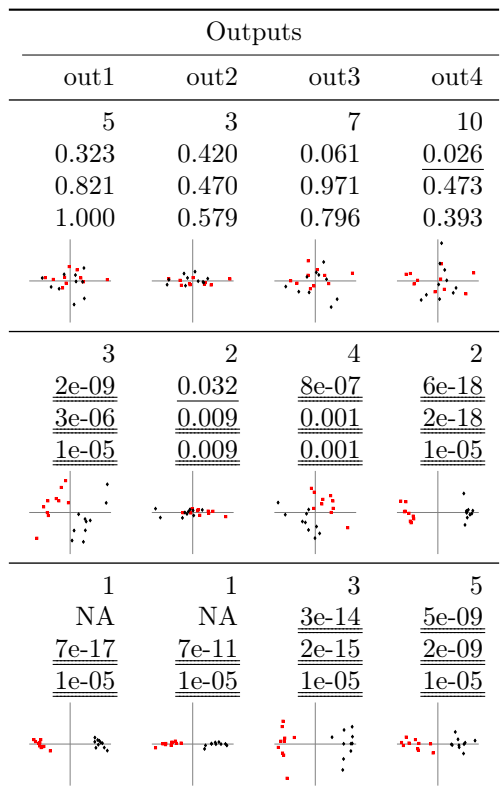

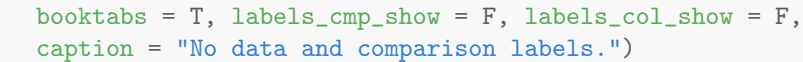

 ${\bf Table\ 5}$  –  $\hbox{No data}$  and comparison labels.

```
toLatex(mic,
       tag_comp = "Comparisons", tag_data = "What?",
       tag_outputs = "Outs.",
       data_labels = c("No. PCs", "MANOVA", "$t$-test",
                        "Mann-Whitney", "PC1 vs PC2"),
       caption = "Alternative header tags and data labels.")
```

|                 | What?                              |         | Outs.            |                  |                  |  |  |
|-----------------|------------------------------------|---------|------------------|------------------|------------------|--|--|
| Comparisons     |                                    | out1    | $_{\text{out2}}$ | $_{\text{out3}}$ | $_{\text{out4}}$ |  |  |
|                 | No. PCs                            | 5       | 3                | 7                | 10               |  |  |
|                 | <b>MANOVA</b>                      | 0.323   | 0.420            | 0.061            | 0.026            |  |  |
| <b>NLvsJOK</b>  | $t$ -test                          | 0.821   | 0.470            | 0.971            | 0.473            |  |  |
|                 | Mann-Whitney                       | 1.000   | 0.579            | 0.796            | 0.393            |  |  |
|                 | PC1 vs PC2                         |         |                  |                  |                  |  |  |
|                 | No. PCs                            | 3       | $\overline{2}$   | 4                | $\overline{2}$   |  |  |
|                 | MANOVA                             | $2e-09$ | 0.032            | $8e-07$          | $6e-18$          |  |  |
| <b>NLvsJNS</b>  | $t$ -test                          | $3e-06$ | 0.009            | $0.001\,$        | <u>2e-18</u>     |  |  |
|                 | Mann-Whitney                       | $e-05$  | 0.009            | $\rm 0.001$      | 1e-05            |  |  |
|                 | PC <sub>1</sub> vs PC <sub>2</sub> |         |                  |                  |                  |  |  |
|                 | No. PCs                            | 1       | 1                | 3                | 5                |  |  |
|                 | MANOVA                             | ΝA      | NA               | 3e-14            | 5e-09            |  |  |
| <b>NLvsJDIF</b> | $t$ -test                          | $7e-17$ | <u>7e-11</u>     | 2e-15            | 2e-09            |  |  |
|                 | Mann-Whitney                       | $1e-05$ | $1e-05$          | 1e-05            | 1e-05            |  |  |
|                 | PC <sub>1</sub> vs PC <sub>2</sub> | Þ.      |                  |                  |                  |  |  |

 ${\bf Table}$   ${\bf 6}$  – Alternative header tags and data labels.

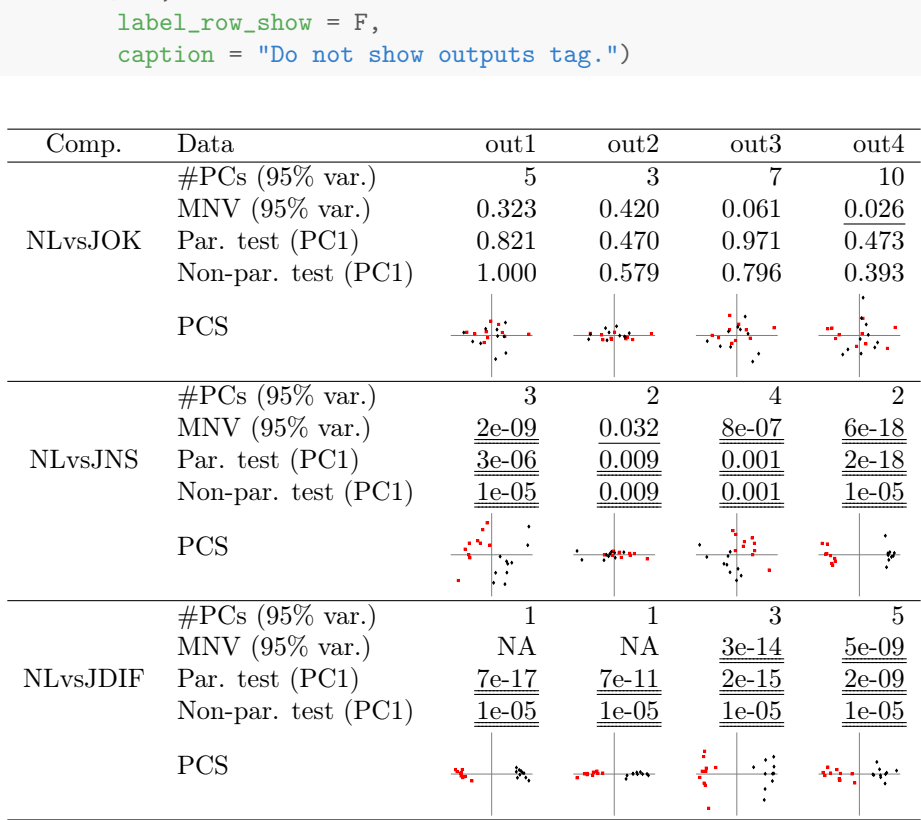

Table  $7$  –  $\operatorname{Do}$  not show outputs tag.

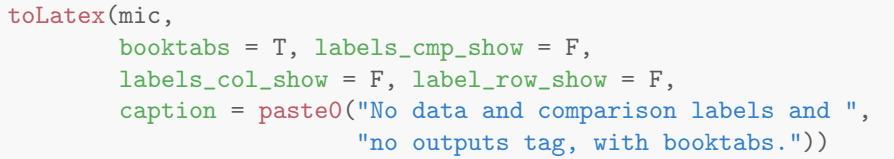

| $_{\mathrm{out1}}$        | $_{\text{out2}}$ | $_{\text{out3}}$ | $_{\text{out4}}$          |
|---------------------------|------------------|------------------|---------------------------|
| 5                         | 3                | 7                | 10                        |
| 0.323                     | 0.420            | 0.061            | 0.026                     |
| 0.821                     | 0.470            | 0.971            | 0.473                     |
| 1.000                     | 0.579            | 0.796            | 0.393                     |
|                           |                  |                  |                           |
| 3                         | $\overline{2}$   | 4                | $\overline{2}$            |
| $2\mathrm{e}{\text{-}}09$ | 0.032            | $8e-07$          | $6e-18$                   |
| 3e-06                     | 0.009            | $\rm 0.001$      | 2e-18                     |
| e-05                      | $_{0.009}$       | .001             | $1\mathrm{e}{\text{-}}05$ |
|                           |                  |                  |                           |
| 1                         | $\mathbf{1}$     | 3                | 5                         |
| ΝA                        | NA               | 3e-14            | $5e-09$                   |
| $7e-17$                   | $7e-11$          | $2e-15$          | $2\mathrm{e}{\text{-}}09$ |
| $1e-05$                   | $1e-05$          | $1e-05$          | $1e-05$                   |
| Þ.                        |                  |                  |                           |

 ${\bf Table}$   ${\bf 8}$  –  $\mbox{\bf No}$  data and comparison labels and no outputs tag, with booktabs.

```
toLatex(mic,
        data_show = c("parp-1", "parp-2", "sep",
                      "aparp-1", "aparp-2", "sep",
                      "varexp-1", "varexp-2"),
        caption = "Different types of data, with separators.")
```

|           |                                                  |                  | Outputs          |                  |         |  |  |
|-----------|--------------------------------------------------|------------------|------------------|------------------|---------|--|--|
| Comp.     | Data                                             | $_{\text{out1}}$ | $_{\text{out2}}$ | $_{\text{out3}}$ | out4    |  |  |
|           | Par. test $(PC1)$                                | 0.821            | 0.470            | 0.971            | 0.473   |  |  |
|           | Par. test $(PC2)$                                | 0.184            | 0.182            | 0.211            | 0.837   |  |  |
| NLvsJOK   | Par. test <sup>*</sup> $(PC1)$                   | 1.000            | 0.535            | 1.000            | 1.000   |  |  |
|           | Par. test <sup>*</sup> $(PC2)$                   | 0.818            | 1.000            | 0.763            | 1.000   |  |  |
|           | $\%$ var. (PC1)                                  | 65.7             | 87.9             | 55.4             | 39.2    |  |  |
|           | $\%$ var. (PC2)                                  | 22.4             | 5.1              | 27.6             | 23.8    |  |  |
|           | Par. test (PC1)                                  | $3e-06$          | 0.009            | 0.001            | 2e-18   |  |  |
|           | Par. test (PC2)                                  | 0.044            | 0.700            | 0.003            | 0.799   |  |  |
| NLvs.JNS  | Par. test* $(PC1)$                               | $5e-06$          | 0.010            | 0.002            | $2e-18$ |  |  |
|           | Par. test <sup>*</sup> $(PC2)$                   | 0.108            | 1.000            | 0.007            | 1.000   |  |  |
|           | $\%$ var. (PC1)                                  | 52.1             | 93.2             | 50.0             | 90.8    |  |  |
|           | $\%$ var. (PC2)                                  | 40.6             | 2.8              | 36.8             | 5.0     |  |  |
|           | Par. test (PC1)                                  | $7e-17$          | 7e-11            | $2e-15$          | $2e-09$ |  |  |
|           | Par. test (PC2)                                  | 0.668            | 0.458            | 0.976            | 0.592   |  |  |
| NLvs.JDIF | $\overline{\text{Par.}}$ test <sup>*</sup> (PC1) | 7e-17            | 7e-11            | 2e-15            | 2e-09   |  |  |
|           | Par. test <sup>*</sup> $(PC2)$                   | 1.000            | 1.000            | 1.000            | 1.000   |  |  |
|           | $\%$ var. (PC1)                                  | 97.9             | 98.8             | 78.4             | 85.6    |  |  |
|           | $\%$ var. (PC2)                                  | 1.4              | 0.6              | 14.6             | 3.6     |  |  |

Table 9 – Different types of data, with separators.

```
toLatex(mic,
       booktabs = T,
        data_show = c("parp-1", "parp-2", "sep",
                      "aparp-1", "aparp-2", "sep",
                      "varexp-1", "varexp-2"),
        data_labels = c("$t$-test 1", "$t$-test 2",
                      "$t$-test 1 (wb)", "$t$-test 2 (wb)",
                      "Var 1", "Var 2"),
        caption = paste0("Different types of data, booktabs, ",
                         "custom data labels."))
```

| Comp.           | Data             | Outputs |                  |         |                  |  |
|-----------------|------------------|---------|------------------|---------|------------------|--|
|                 |                  | out1    | $_{\text{out2}}$ | out3    | $_{\text{out4}}$ |  |
|                 | $t$ -test 1      | 0.821   | 0.470            | 0.971   | 0.473            |  |
|                 | $t$ -test 2      | 0.184   | 0.182            | 0.211   | 0.837            |  |
| <b>NLvsJOK</b>  | $t$ -test 1 (wb) | 1.000   | 0.535            | 1.000   | 1.000            |  |
|                 | $t$ -test 2 (wb) | 0.818   | 1.000            | 0.763   | 1.000            |  |
|                 | Var 1            | 65.7    | 87.9             | 55.4    | 39.2             |  |
|                 | Var <sub>2</sub> | 22.4    | 5.1              | 27.6    | 23.8             |  |
|                 | $t$ -test 1      | $3e-06$ | 0.009            | 0.001   | $2e-18$          |  |
|                 | $t$ -test 2      | 0.044   | 0.700            | 0.003   | 0.799            |  |
| <b>NLvsJNS</b>  | $t$ -test 1 (wb) | $5e-06$ | 0.010            | 0.002   | $2e-18$          |  |
|                 | $t$ -test 2 (wb) | 0.108   | 1.000            | 0.007   | 1.000            |  |
|                 | Var 1            | 52.1    | 93.2             | 50.0    | 90.8             |  |
|                 | Var 2            | 40.6    | 2.8              | 36.8    | 5.0              |  |
|                 | $t$ -test 1      | $7e-17$ | $7e-11$          | $2e-15$ | $2e-09$          |  |
|                 | $t$ -test 2      | 0.668   | 0.458            | 0.976   | 0.592            |  |
| <b>NLvsJDIF</b> | $t$ -test 1 (wb) | $7e-17$ | $7e-11$          | $2e-15$ | $2e-09$          |  |
|                 | $t$ -test 2 (wb) | 1.000   | 1.000            | 1.000   | 1.000            |  |
|                 | Var 1            | 97.9    | 98.8             | 78.4    | 85.6             |  |
|                 | Var 2            | 1.4     | 0.6              | 14.6    | 3.6              |  |

Table 10 – Different types of data, booktabs, custom data labels.

```
toLatex(mic,
                 orientation = F,
                 data_labels = c("NoPCs", "MNV", "$t$", "MW", NA),
                 scoreplot_before =
                      \label{thm:main} $$\|\raisebox\{-.5\|\height\}_{\resize box \{0.7cm\} \{0.7cm\} } \|\raisebox\{-.5\|\beta\} \|\resize box \{0.7cm\} \{0.7cm\} \} \|\raisebox\{-.5\|\beta\} \|\resize box \{0.7cm\} \{0.7cm\} \|\raisebox\{-.5\|\beta\} \|\resize box \{0.7cm\} \|\resize box \{0.7cm\} \|\resize box \{0.7cm\} \|\resize box \{0.7cm\} \|\resize box \{0.7cm\} \|\resize box \{0.7cm\} \|\resize box \{0.7cmcaption = paste0("Transposed table with score plots and ",
                                                      "NA in one of the data labels (such ",
                                                      "that a default should be used)."))
```

| Comp.          | Outputs          |                           |              |         |         |            |
|----------------|------------------|---------------------------|--------------|---------|---------|------------|
|                |                  | $\overline{\text{NoPCs}}$ | <b>MNV</b>   | t       | MW      | <b>PCS</b> |
|                | $_{\text{out1}}$ | $\overline{5}$            | 0.323        | 0.821   | 1.000   |            |
| NLvsJOK        | $_{\text{out2}}$ | 3                         | 0.420        | 0.470   | 0.579   | na ka      |
|                | $_{\text{out3}}$ | 7                         | 0.061        | 0.971   | 0.796   |            |
|                | $_{\text{out4}}$ | 10                        | 0.026        | 0.473   | 0.393   |            |
|                | $_{\text{out1}}$ | 3                         | $2e-09$      | $3e-06$ | $1e-05$ |            |
| <b>NLvsJNS</b> | $_{\text{out2}}$ | $\overline{2}$            | 0.032        | 0.009   | 0.009   |            |
|                | $_{\text{out3}}$ | 4                         | $8e-07$      | 0.001   | 0.001   |            |
|                | $_{\text{out4}}$ | $\overline{2}$            | $6e-18$      | $2e-18$ | $1e-05$ | ۳          |
|                | $_{\text{out1}}$ | 1                         | NA           | $7e-17$ | $1e-05$ | ħ,         |
| NLvs.JDIF      | $_{\text{out2}}$ | $\mathbf{1}$              | NA           | $7e-11$ | $1e-05$ |            |
|                | $_{\text{out3}}$ | 3                         | $3e-14$      | $2e-15$ | $1e-05$ |            |
|                | $_{\text{out4}}$ | 5                         | <u>5e-09</u> | $2e-09$ | $1e-05$ |            |

Table 11 – Transposed table with score plots and NA in one of the data labels (such that a default should be used).

```
toLatex(mic,
       orientation = F,
       booktabs = T,
       data_show = c("npcs-1", "mnvp-1", "parp-1", "nparp-1"),
       data_labels = c("NoPCS", "MNV", " $t$", "MW"),caption = paste0("Transposed table, without score ",
                         "plots, with booktabs."))
```

| Comp.                | Outputs       | Data         |            |           |                           |  |  |
|----------------------|---------------|--------------|------------|-----------|---------------------------|--|--|
|                      |               | <b>NoPCs</b> | <b>MNV</b> | $t_{i}$   | МW                        |  |  |
|                      | $_{\rm out1}$ | 5            | 0.323      | 0.821     | 1.000                     |  |  |
| NLvsJOK              | out2          | 3            | 0.420      | 0.470     | 0.579                     |  |  |
|                      | out3          | 7            | 0.061      | 0.971     | 0.796                     |  |  |
|                      | out4          | 10           | 0.026      | 0.473     | 0.393                     |  |  |
|                      | out1          | 3            | 2e-09      | 3e-06     | 1e-05                     |  |  |
| NL <sub>vs</sub> JNS | out2          | 2            | 0.032      | $0.009\,$ | 0.009                     |  |  |
|                      | out3          | 4            | 8e-07      | 0.001     | 0.001                     |  |  |
|                      | out4          | 2            | $6e-18$    | $2e-18$   | $1\mathrm{e}{\text{-}}05$ |  |  |
|                      | out1          | 1            | ΝA         | 7e-17     | 1e-05                     |  |  |
| NLvs.JDIF            | out2          | 1            | <b>NA</b>  | $7e-11$   | 1e-05                     |  |  |
|                      | out3          | 3            | 3e-14      | $2e-15$   | 1e-05                     |  |  |
|                      | out4          | 5            | 5e-09      | 2e-09     | 1e-05                     |  |  |

Table  $\bf 12$  – Transposed table, without score plots, with booktabs.

```
toLatex(mic,
       orientation = F,
       booktabs = T,
       pvalf_params = list(minval = 1e-6, na_str = "\tilde{ \times$"),
        data_show = c("npcs-1", "mnvp-1", "parp-1", "nparp-1"),
        data_labels = c("NoPCs", "MNV", "$t$", "MW"),
       labels_cmp_show = F, labels_col_show = F,
        label_row_show = F,
        caption = paste0("Transposed table: without score ",
                         "plots, with booktabs, custom ",
                         "p-value parameters."))
```

| NoPCs          | MNV                                 | t                            | МW                        |
|----------------|-------------------------------------|------------------------------|---------------------------|
| 5              | 0.323                               | 0.821                        | 1.000                     |
| 3              | 0.420                               | 0.470                        | 0.579                     |
| 7              | 0.061                               | 0.971                        | 0.796                     |
| 10             | 0.026                               | 0.473                        | 0.393                     |
| 3              | ${<}1\mathrm{e}{\text{-}}06$        | 3e-06                        | $1\mathrm{e}{\text{-}}05$ |
| $\overline{2}$ | 0.032                               | $\rm 0.009$                  | $0.009\,$                 |
| 4              | 1e-06                               | 0.00                         | 0.001                     |
| $\overline{2}$ | $\scriptstyle\mathrm{1e}\text{-}06$ | $<$ 1e-06                    | $1\mathrm{e}{\text{-}}05$ |
| 1              | $\times$                            | ${<}1\mathrm{e}{\text{-}}06$ | 1e-05                     |
| 1              | $\times$                            | $<$ 1e-06                    | 1e-05                     |
| 3              | 1e-06                               | 1e-06                        | .e-05                     |
| 5              | 1e-t                                | $1e-06$                      | 1e-05                     |

Table 13 – Transposed table: without score plots, with booktabs, custom p-value parameters.

```
toLatex(mic,
        orientation = F,
       booktabs = T,
        data_show = c("parp-1", "parp-2", "sep",
                      "aparp-1", "aparp-2", "sep",
                      "varexp-1", "varexp-2"),
        data_labels = c("$t_1$", "$t_2$",
                      "$t_1\\ast$", "$t_2\\ast$",
                      "$V_1$", "$V_2$"),
        caption = paste0("Transposed table, different types ",
                         "of data, booktabs, ",
                         "custom data labels."))
```

| Comp.                | Outputs          |         |       | Data.   |        |       |       |
|----------------------|------------------|---------|-------|---------|--------|-------|-------|
|                      |                  | $t_{1}$ | $t_2$ | $t_1*$  | $t_2*$ | $V_1$ | $V_2$ |
|                      | out1             | 0.821   | 0.184 | 1.000   | 0.818  | 65.7  | 22.4  |
| <b>NLvsJOK</b>       | $_{\rm out2}$    | 0.470   | 0.182 | 0.535   | 1.000  | 87.9  | 5.1   |
|                      | out <sub>3</sub> | 0.971   | 0.211 | 1.000   | 0.763  | 55.4  | 27.6  |
|                      | out4             | 0.473   | 0.837 | 1.000   | 1.000  | 39.2  | 23.8  |
|                      | out1             | $3e-06$ | 0.044 | $5e-06$ | 0.108  | 52.1  | 40.6  |
| NL <sub>vs</sub> JNS | $_{\text{out2}}$ | 0.009   | 0.700 | 0.010   | 1.000  | 93.2  | 2.8   |
|                      | out3             | 0.001   | 0.003 | 0.002   | 0.007  | 50.0  | 36.8  |
|                      | out4             | $2e-18$ | 0.799 | $2e-18$ | 1.000  | 90.8  | 5.0   |
| NLvs.JDIF            | out1             | $7e-17$ | 0.668 | $7e-17$ | 1.000  | 97.9  | 1.4   |
|                      | $_{\rm out2}$    | $7e-11$ | 0.458 | $7e-11$ | 1.000  | 98.8  | 0.6   |
|                      | $_{\text{out3}}$ | $2e-15$ | 0.976 | $2e-15$ | 1.000  | 78.4  | 14.6  |
|                      | out4             | 2e-09   | 0.592 | 2e-09   | 1.000  | 85.6  | 3.6   |

Table 14 – Transposed table, different types of data, booktabs, custom data labels.

```
toLatex(mic[[1, 1]],
       orientation = F,
       labels_cmp_show = F,
       label_row_show = F,
       booktabs = T,
       data_show = c("npcs-1", "mnvp-1", "parp-1", "nparp-1", "scoreplot"),
       data_labels = c("NoPCs", "MNV", "$t$", "MW", "Scores"),
        caption = paste0("Table with a single cmpoutput object."))
```

| Outputs NoPCs MNV |    | Ŧ.                      | MW. | <b>Scores</b> |
|-------------------|----|-------------------------|-----|---------------|
| out1              | 5. | $0.323$ $0.821$ $1.000$ |     | خبوجات        |

Table 15 – Table with a single cmpoutput object.